# **Communication Ports**

## Connections diagram

There are several ports that are used in the Shopping application. These must be enabled in the firewalls for the relevant computers. The distribution of Shopping components and their associated ports is illustrated as follows:

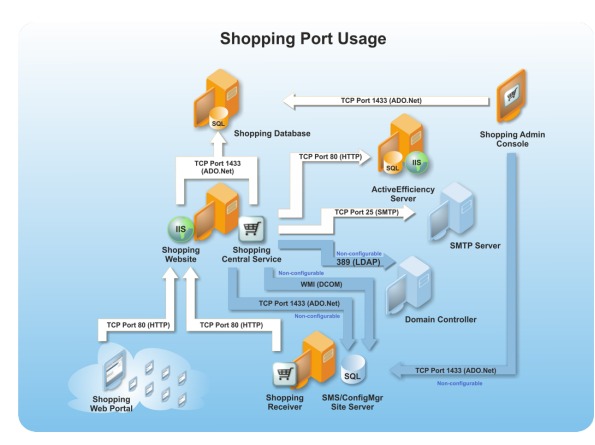

#### **Ports used by the Shopping Website**

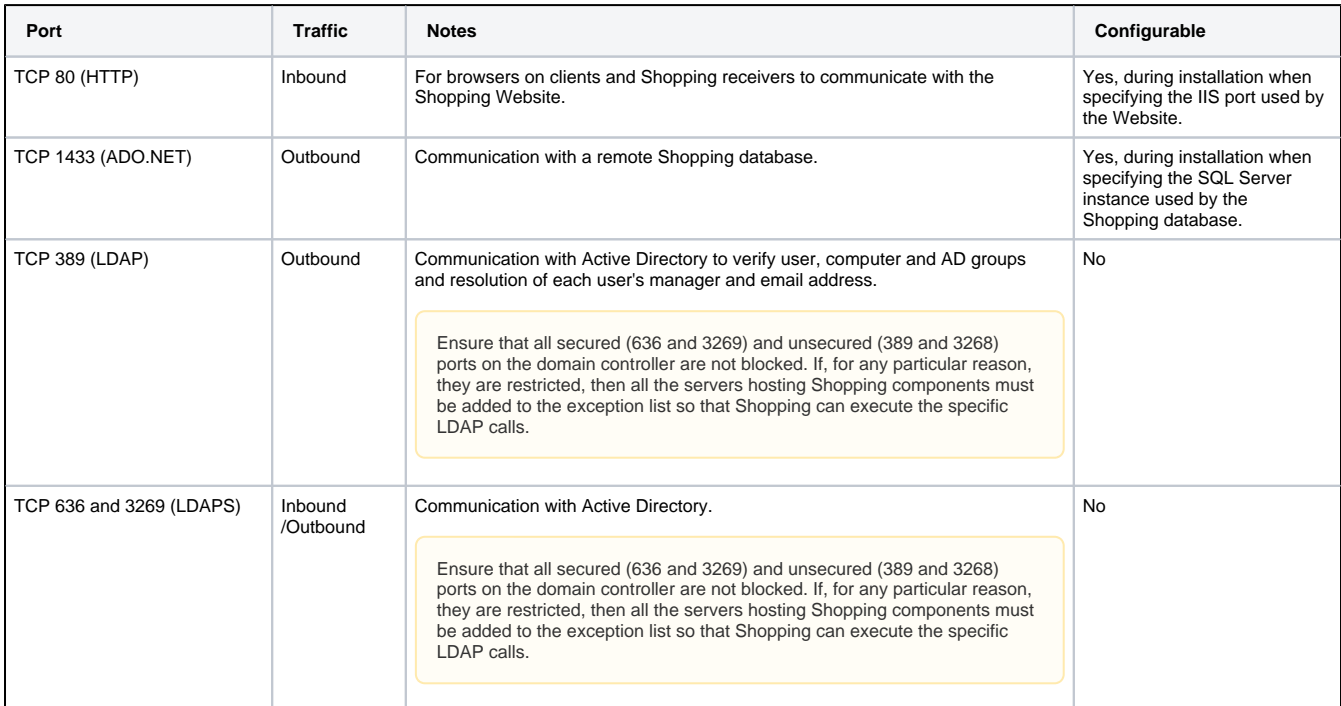

#### **Ports used by the Shopping Central Service**

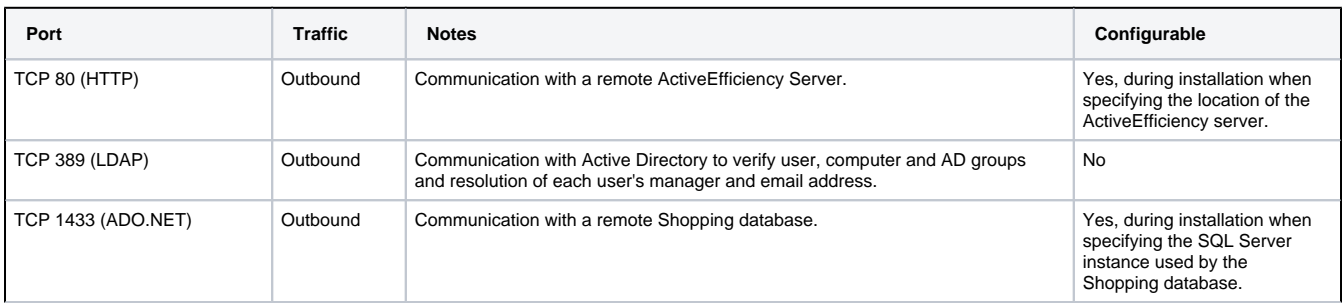

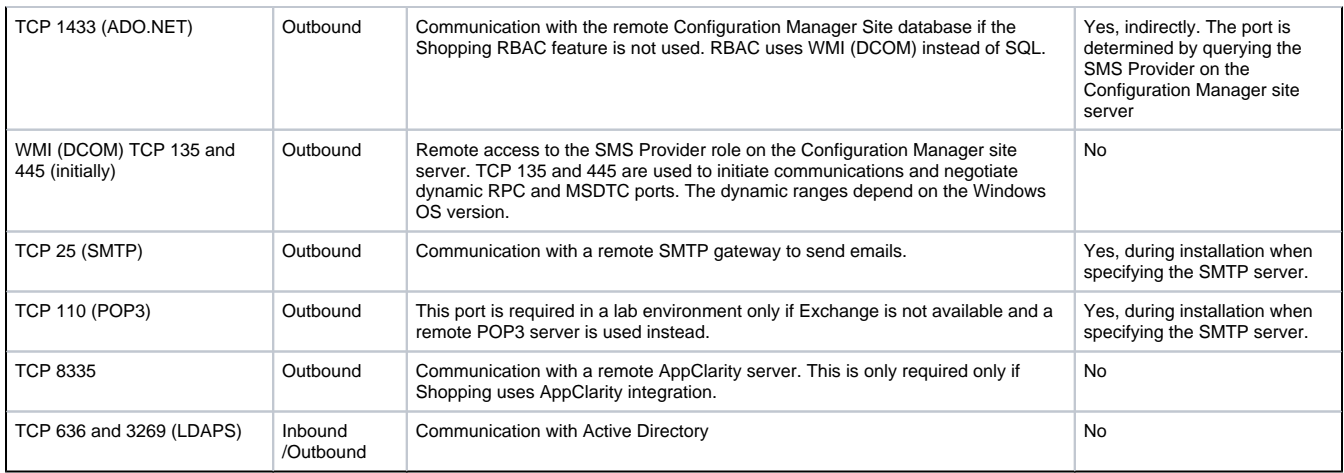

#### **Ports used by the Shopping Admin Console**

Required if the Shopping Admin console is installed on a client remote from the Shopping central server.

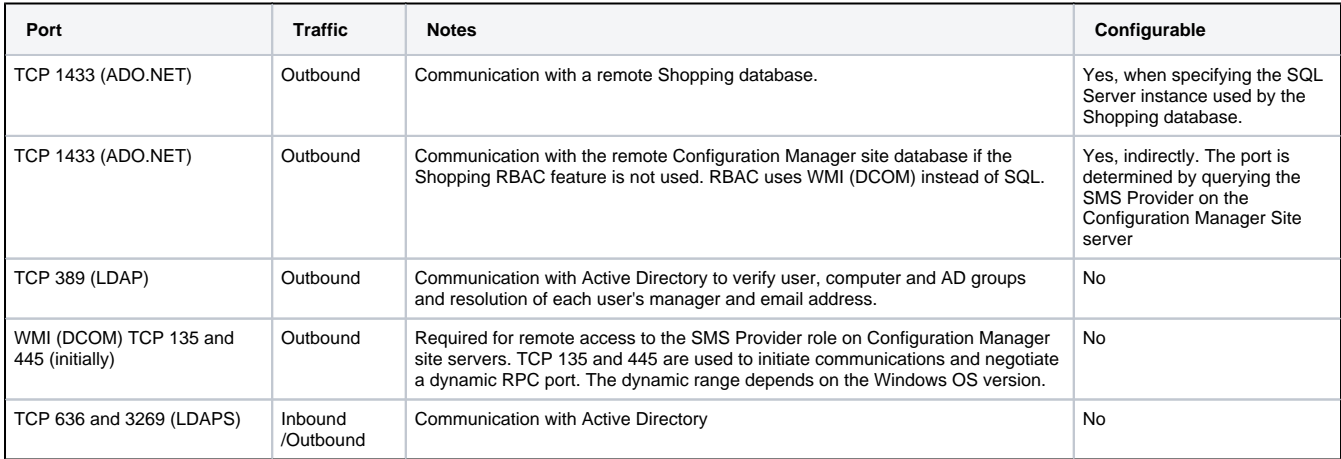

#### **Ports used by the Shopping receiver**

The Shopping Receiver is expected to be installed on the Configuration Manager Site server that has a local SMS Provider role.

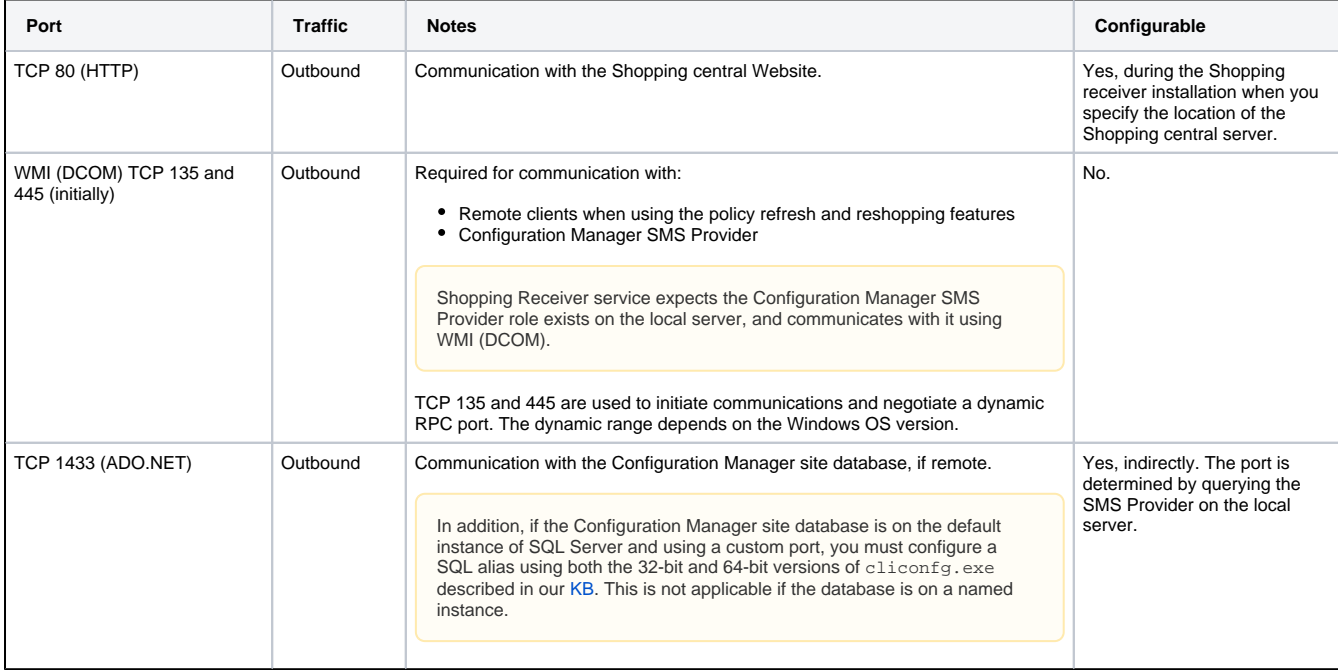

### **Ports used by Shopping clients**

The following table is for the Shopping client. It does not include ports required for other 1E products (for example Nomad, WakeUp and Tachyon) nor does it list ports required by Microsoft's Configuration Manager.

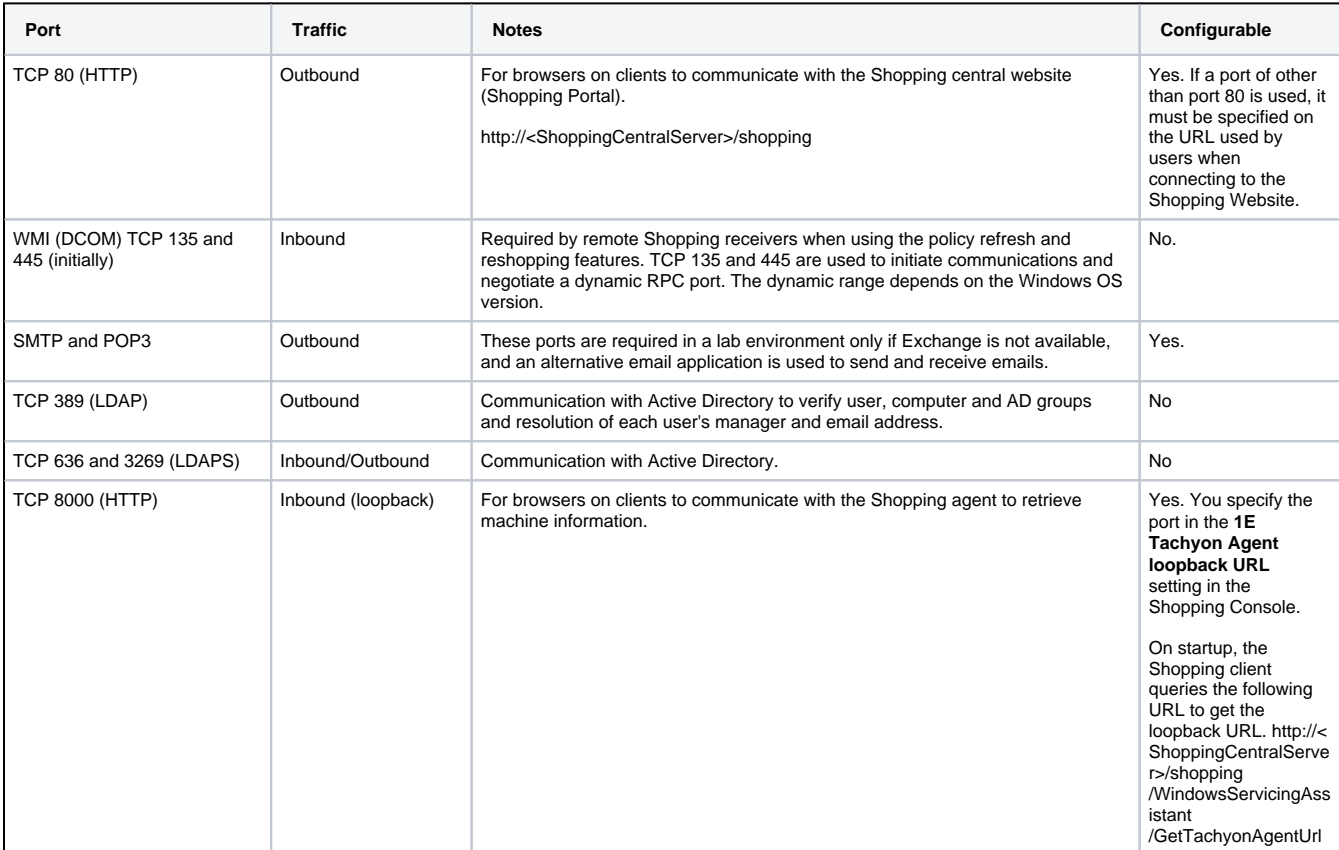